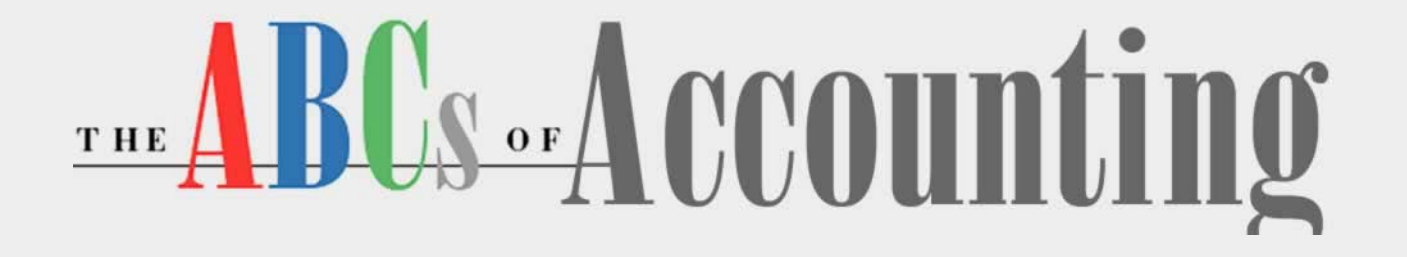

#### **Lesson 4: Working with The Accounting Cycle**

**[Return to the ABCs of Accounting web page](http://labpub.com/learn/accounting/)**

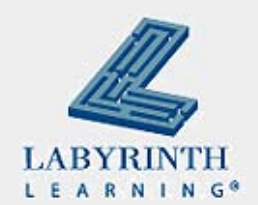

#### **Lesson Objectives**

- After studying this lesson, you will be able to:
	- ▲ Describe the first three steps in the Accounting Cycle
	- ▲ Explain what source documents are and why they are needed
	- ▲ Explain the journal and how the entries are created
	- **▲ Describe the steps in the analysis of a business** transaction
	- ▲ Create compound and correcting entries in business transactions

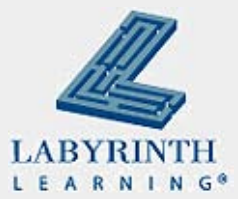

# **Introducing the Accounting Cycle**

- Accounting records produce financial information
- Records are kept for a period of time: fiscal period
- The Accounting Cycle covers one full fiscal period
- A fiscal period can be any length of time
- January 1 December 31 (Standard)
- **July 1 June 30 (Government, Educational** Institutions)

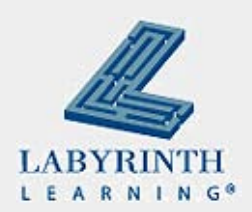

# **The Accounting Cycle: Steps 1-4**

- Collect source documents; verify information
- Analyze the business transactions
- Record the transactions in a journal
- **Post each journal entry to the ledger accounts**

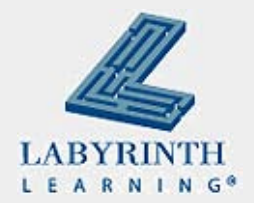

# **The Accounting Cycle: Steps 5-9**

- **Prepare the trial balance**
- **Prepare a worksheet**
- Generate the financial statements
- **Journalize and post closing entries**
- **Prepare the post-closing trial balance**

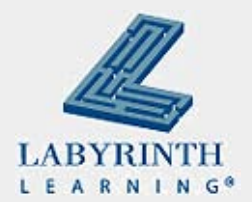

## **Who uses this information?**

- **Business owner**
- **Bookkeeper**
- **Banks**
- Government officials
- **n** Investors
- **Employees**

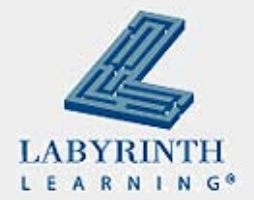

## **Generally Accepted Accounting Principles (GAAP)**

- Accounting rules used to prepare, present, and report financial statements for a wide variety of entities
- Rules are created by FASB (Financial Accounting Standards Board)

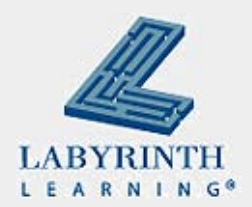

#### **Why use GAAP?**

- **Publicly owned companies need to follow these rules** unless they can show that doing so would produce information that is misleading
- Makes taxation fair, as it affects small-business owners

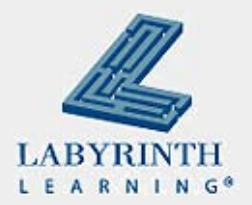

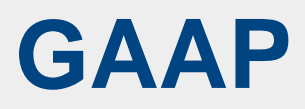

- **Business Entity** Principle
- Assumption of the going concern
- **Monetary unit principle**
- **Time-period principle**
- Cost principle
- Revenue Principle
- **Matching Principle**
- Objectivity Principle
- **Materiality Principle**
- Consistency Principle
- **Prudence Principle**

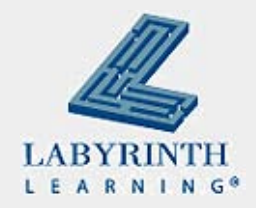

## **Step 1: Collect and Verify Source Documents**

- When a business transactions occurs, the evidence is found in the source documents: Verify the accuracy
- Receipt, memorandum, check stub

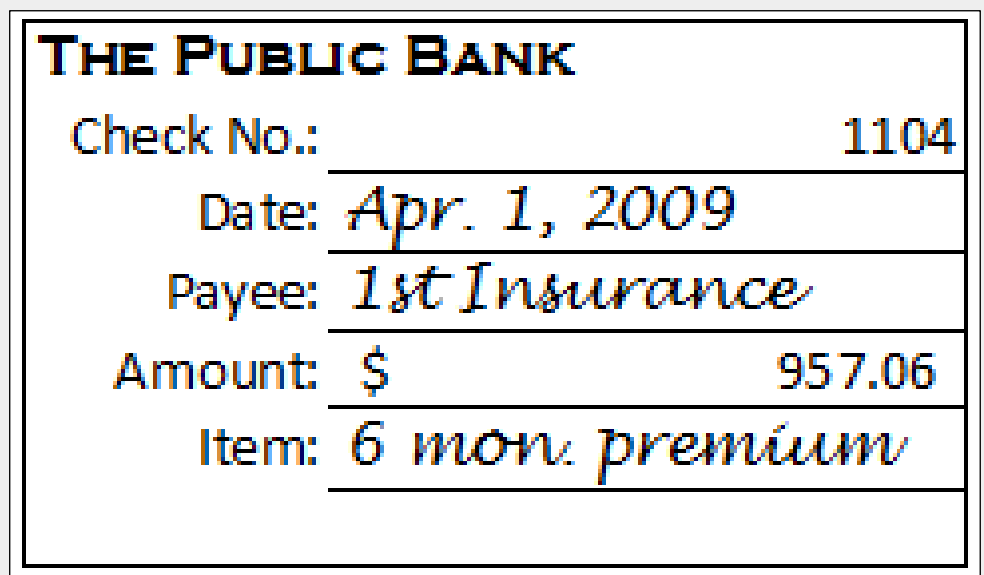

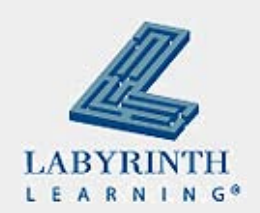

## **Step 2: Analyze the Business Transactions**

- Which accounts are involved?
- What is the classification of those accounts?
- Which account is debited?
- **For what amount?**
- Which account is credited?
- **For what amount?**

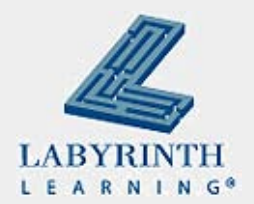

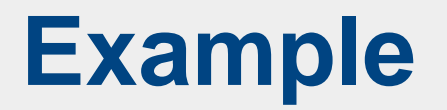

■ James Rohr took \$35,000 from Savings and invested in his new landscaping business – What is the completed entry in T account form?

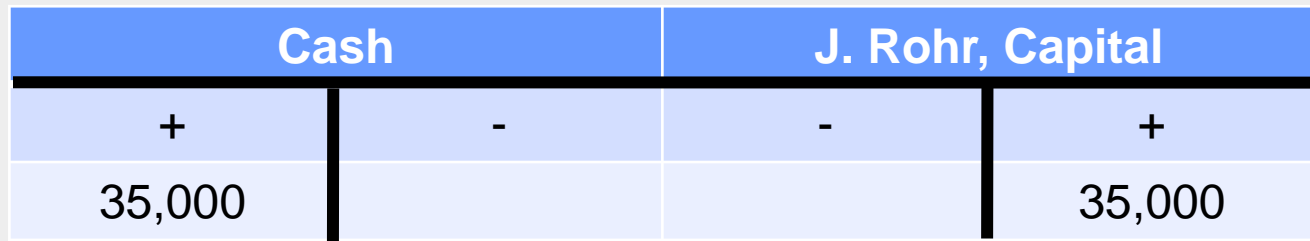

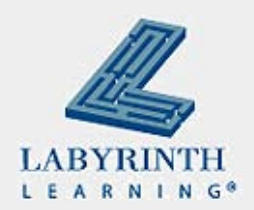

## **Step 3: Record the transactions in a Journal**

- $\blacksquare$  Each entry includes the following information:
	- **▲ The date of the transaction**
	- The title of the account to be debited
	- **▲ The amount of the debit**
	- **▲ The title of the account to be credited**
	- ▲ The amount of the credit
	- A A reference to the source document or a brief explanation

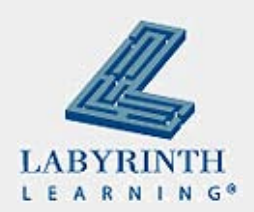

## **Journal entry format**

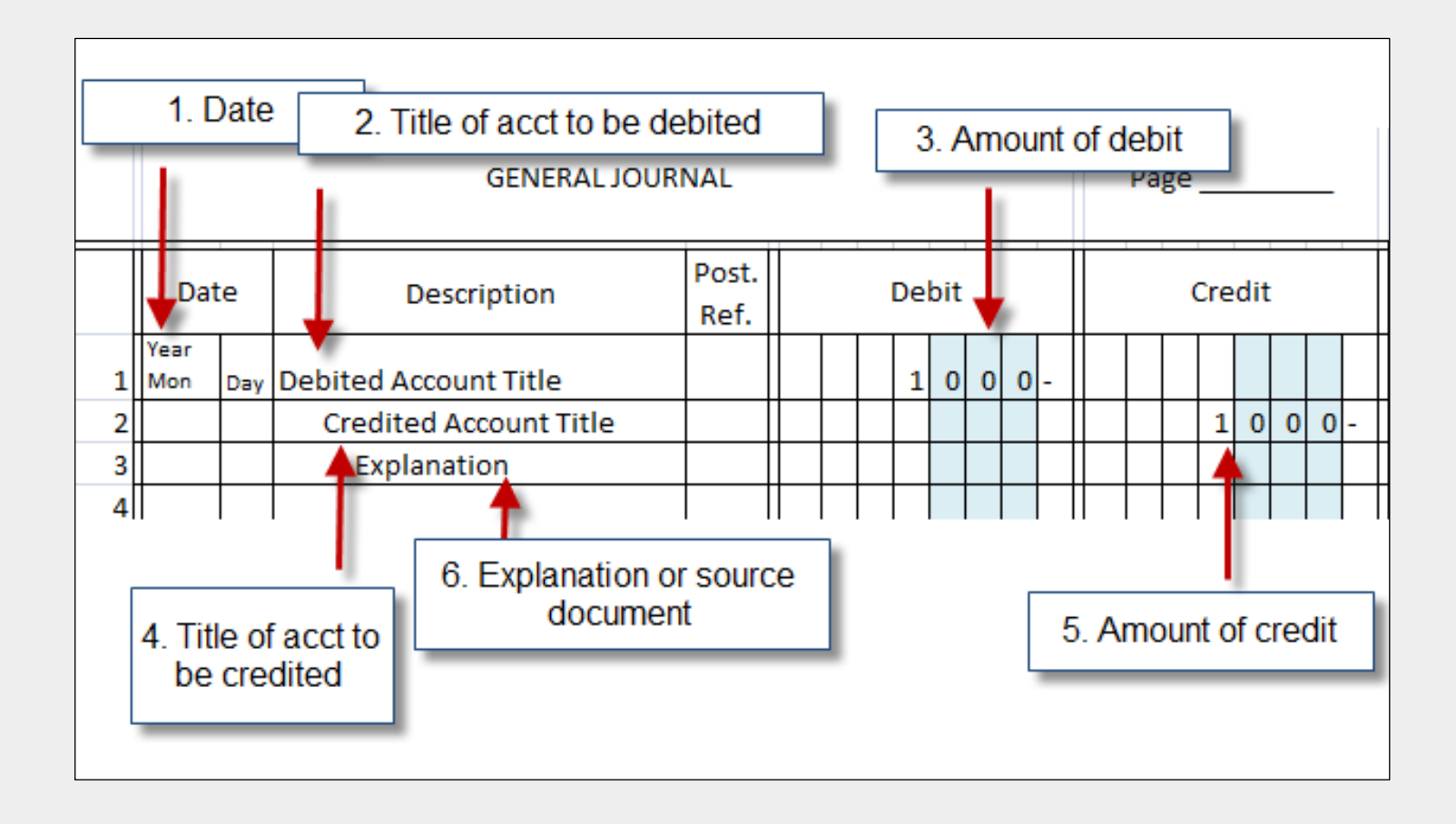

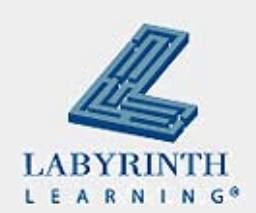

# **Example: J. Rohr, Business Investment**

■ James Rohr invested \$35,000 in his new business

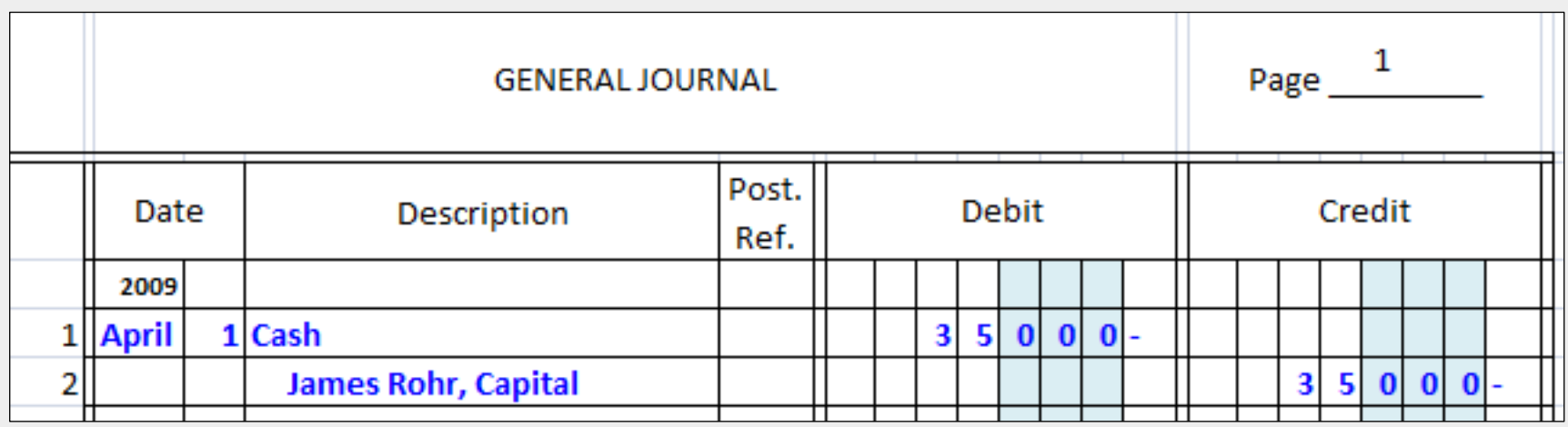

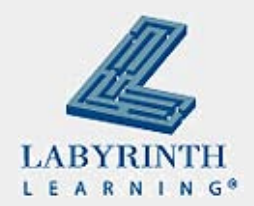

## **Compound Entry**

He has more than one debit and one credit entry

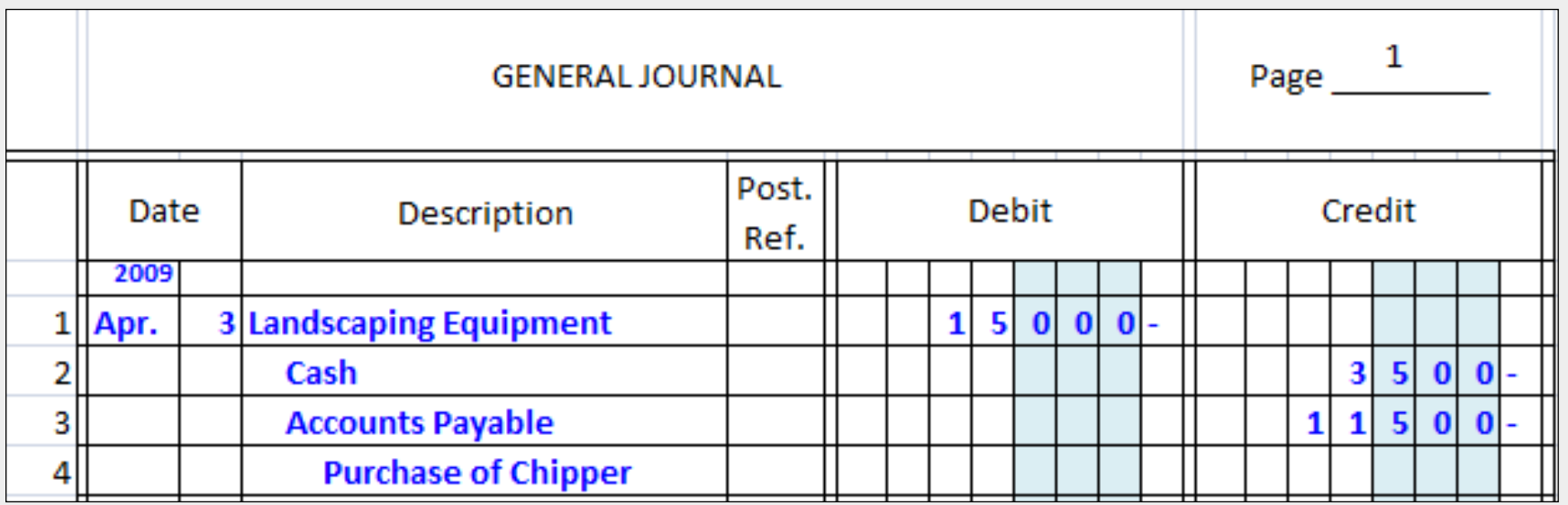

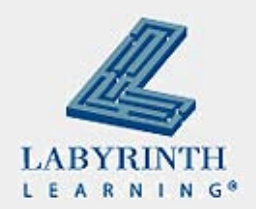

# **Correcting Entry**

- An error is made:
	- ▲ Wrong account number
	- ▲ Wrong account name
	- ▲ Wrong amount

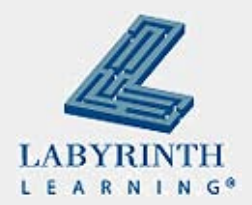

#### **How to correct the error:**

**If discovered before posting, cross out incorrect item** and write the correct data above it. DO NOT ERASE.

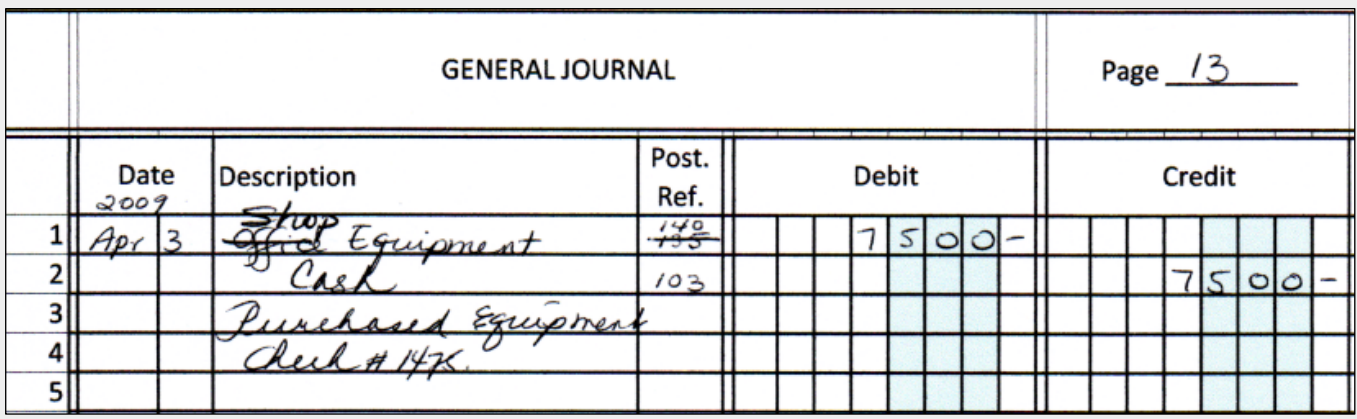

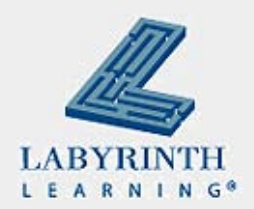

#### **If an error was posted . . .**

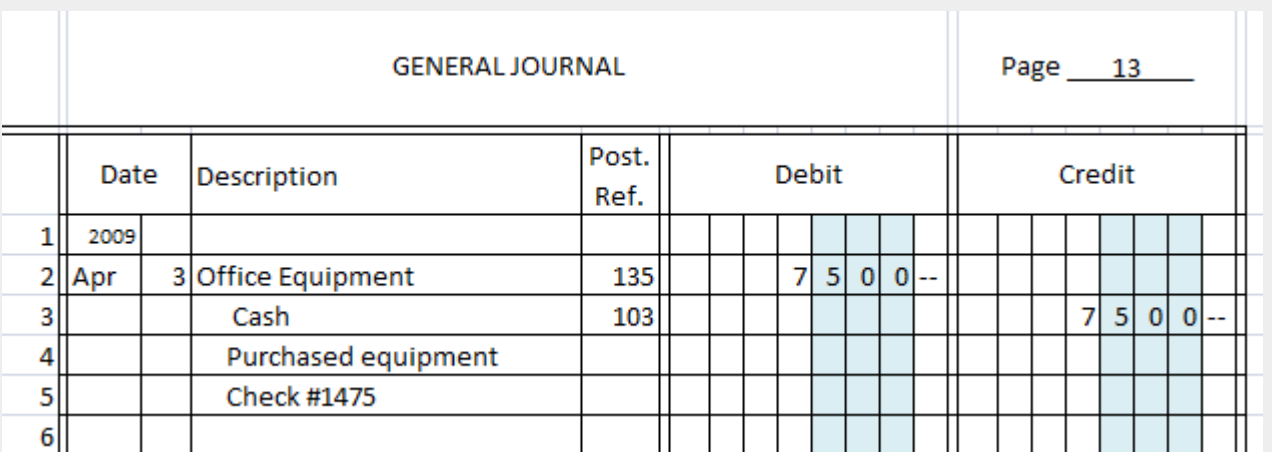

**The equipment was purchased for the shop. It was posted to the wrong account.**

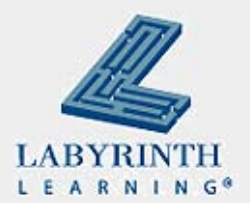

## **A correcting entry must be made**

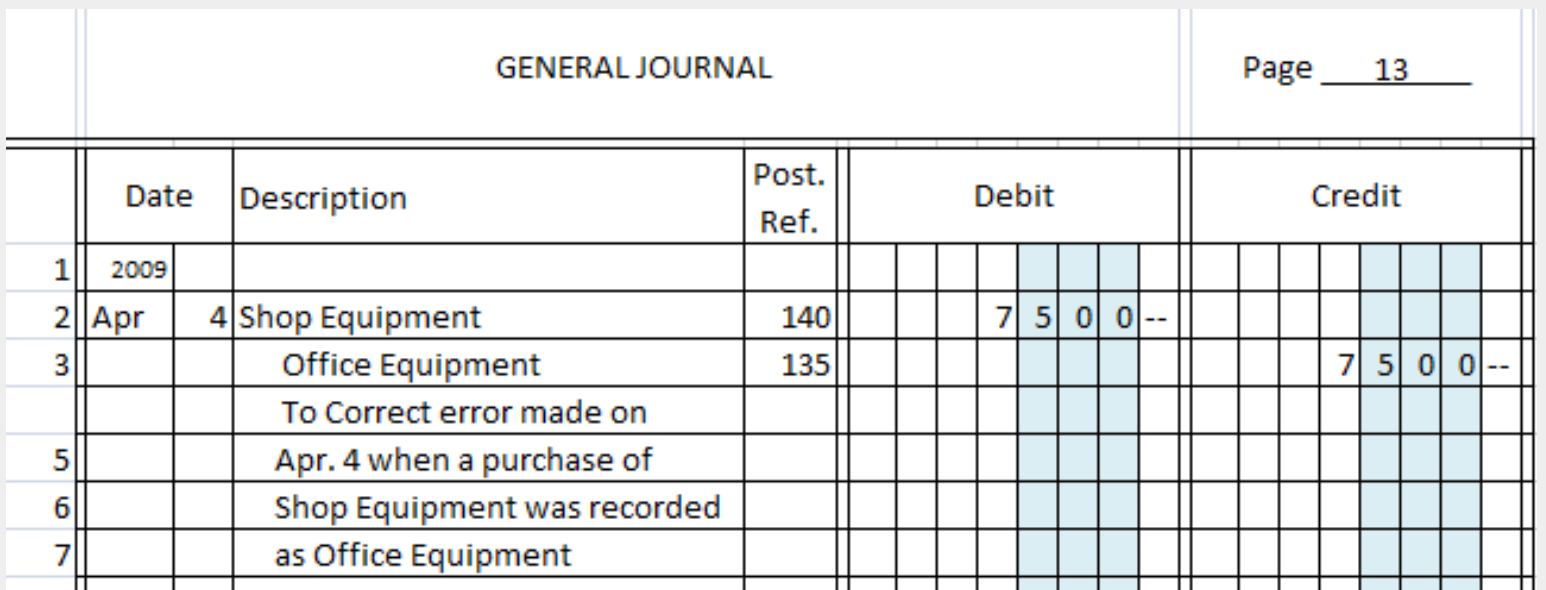

**The equipment is posted to Shop Equipment and credited to Office Equipment. This corrects the incorrect entry posted previously.**

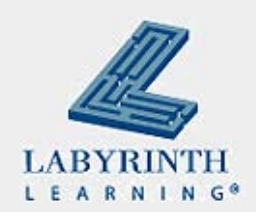

#### **Summary**

- The accounting cycle tracks the financial information of a business
- Source documents, verifying information, analyzing business transactions, and entering the information in the journal
- Compound entries and correcting entries

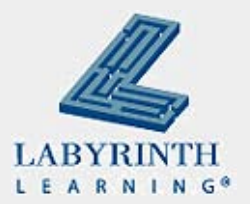

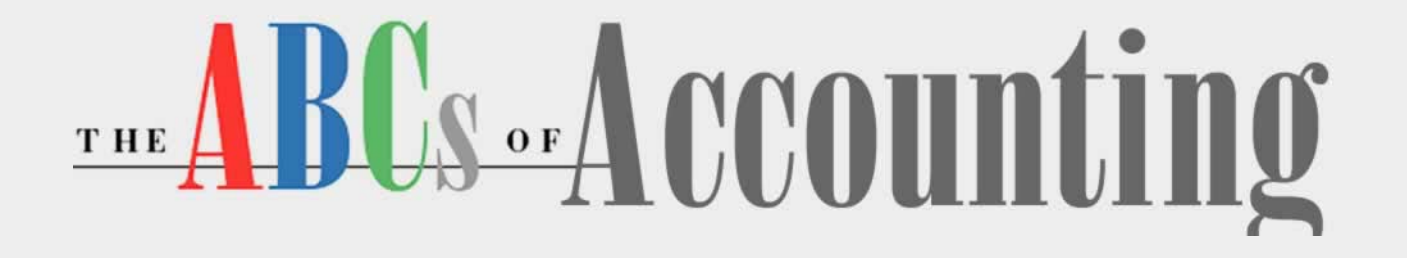

#### **Lesson 4: Working with The Accounting Cycle**

**[Return to the ABCs of Accounting web page](http://labpub.com/learn/accounting/)**

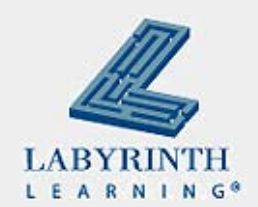